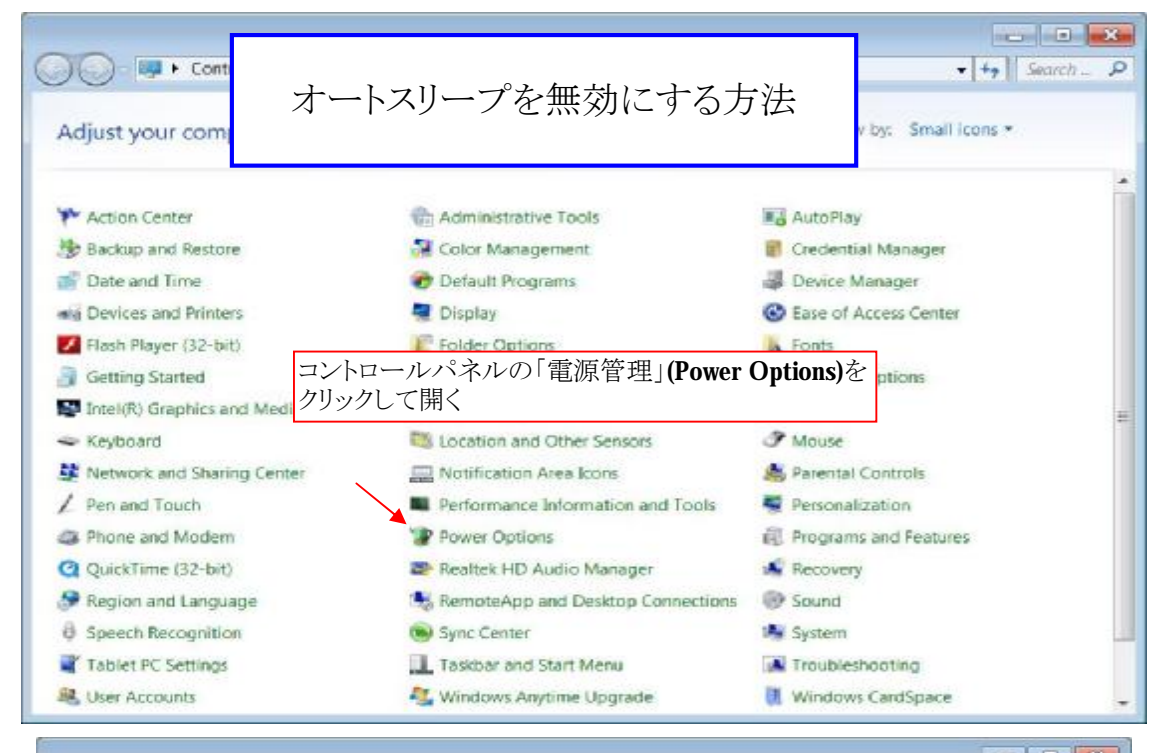

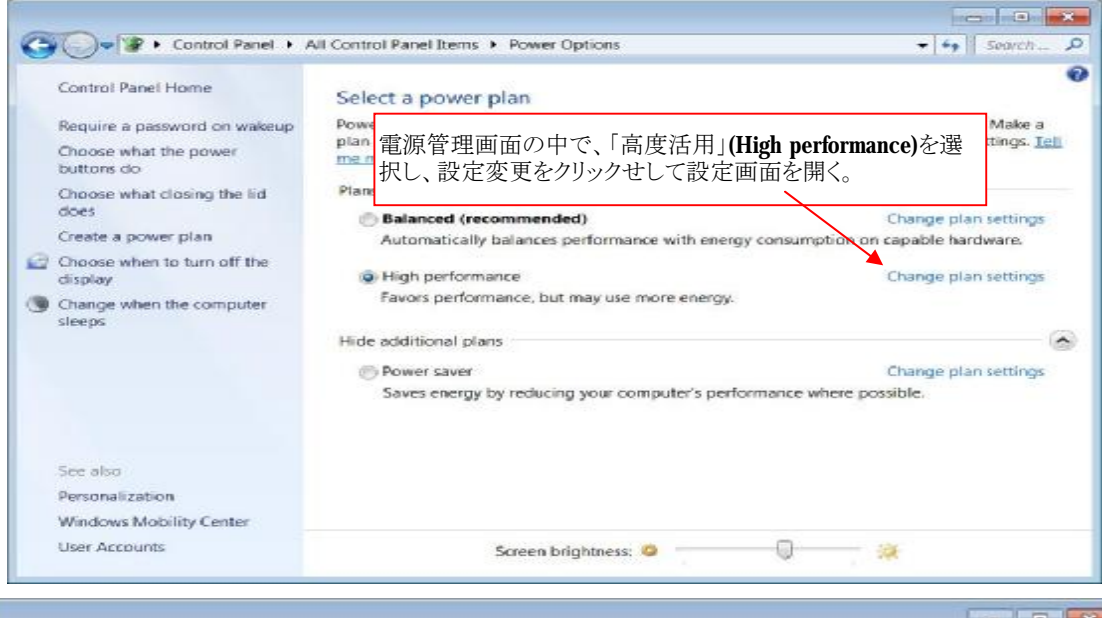

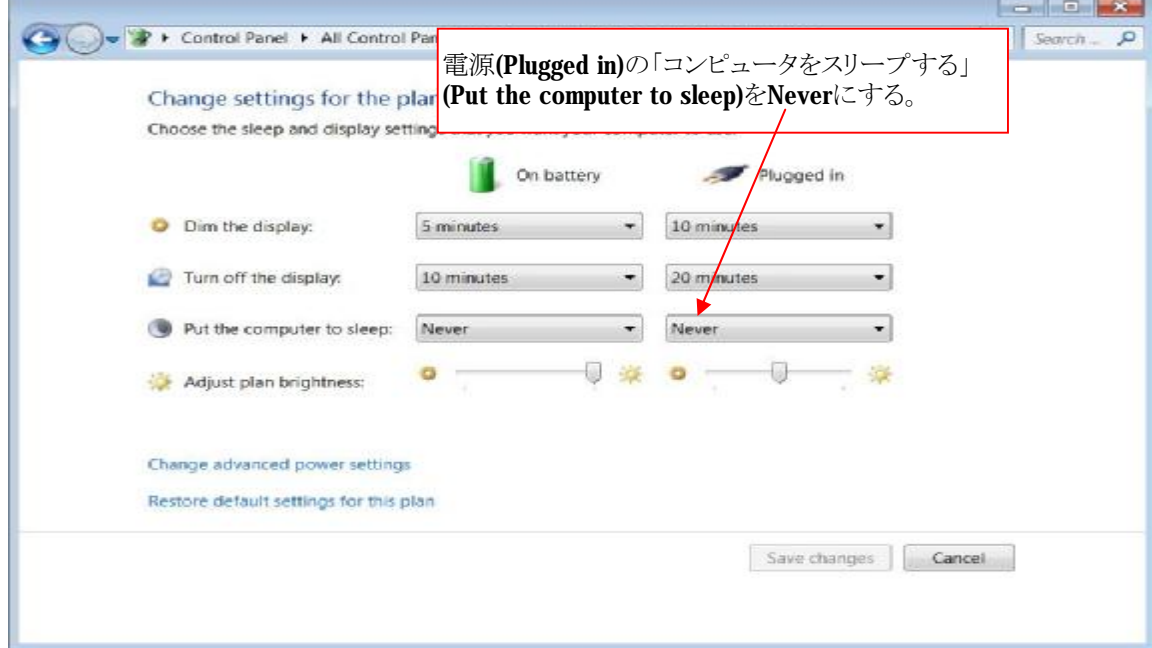

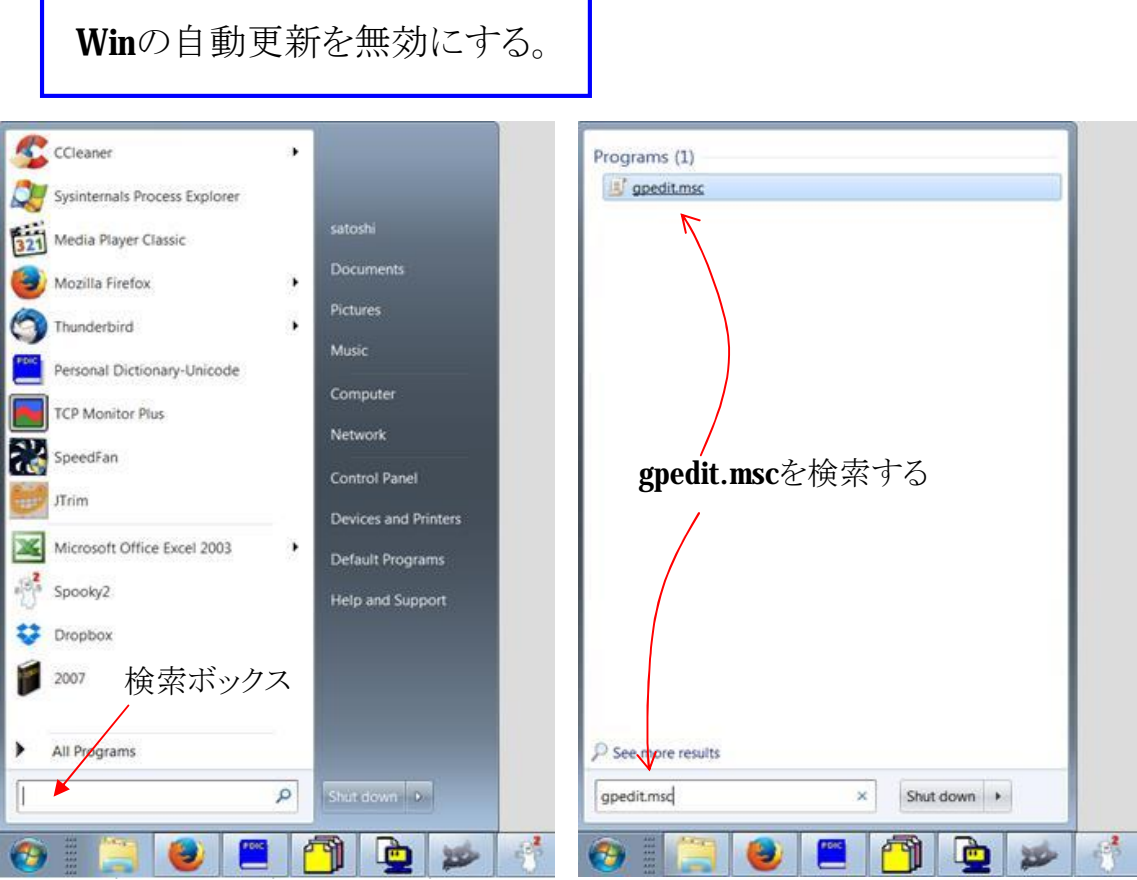

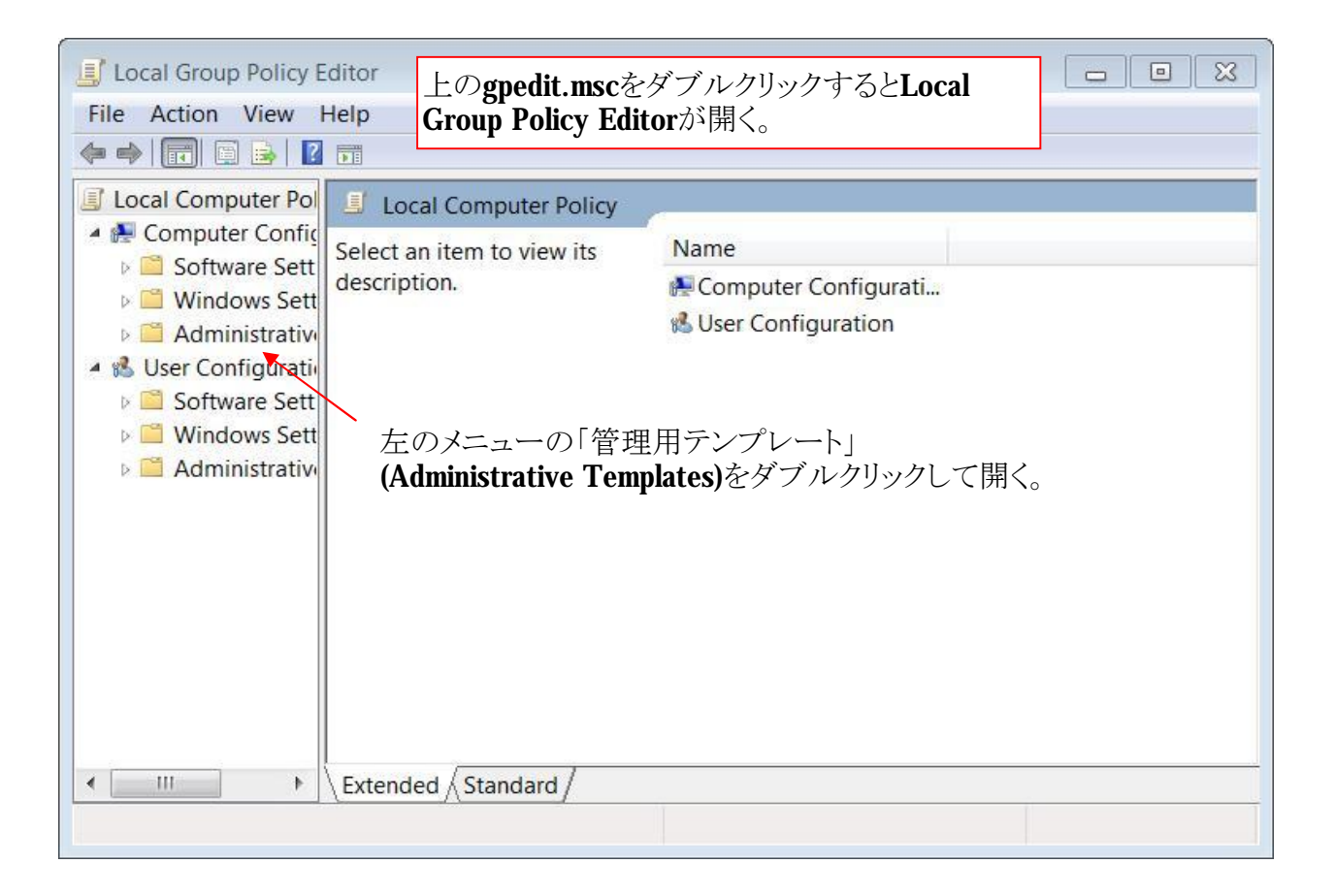

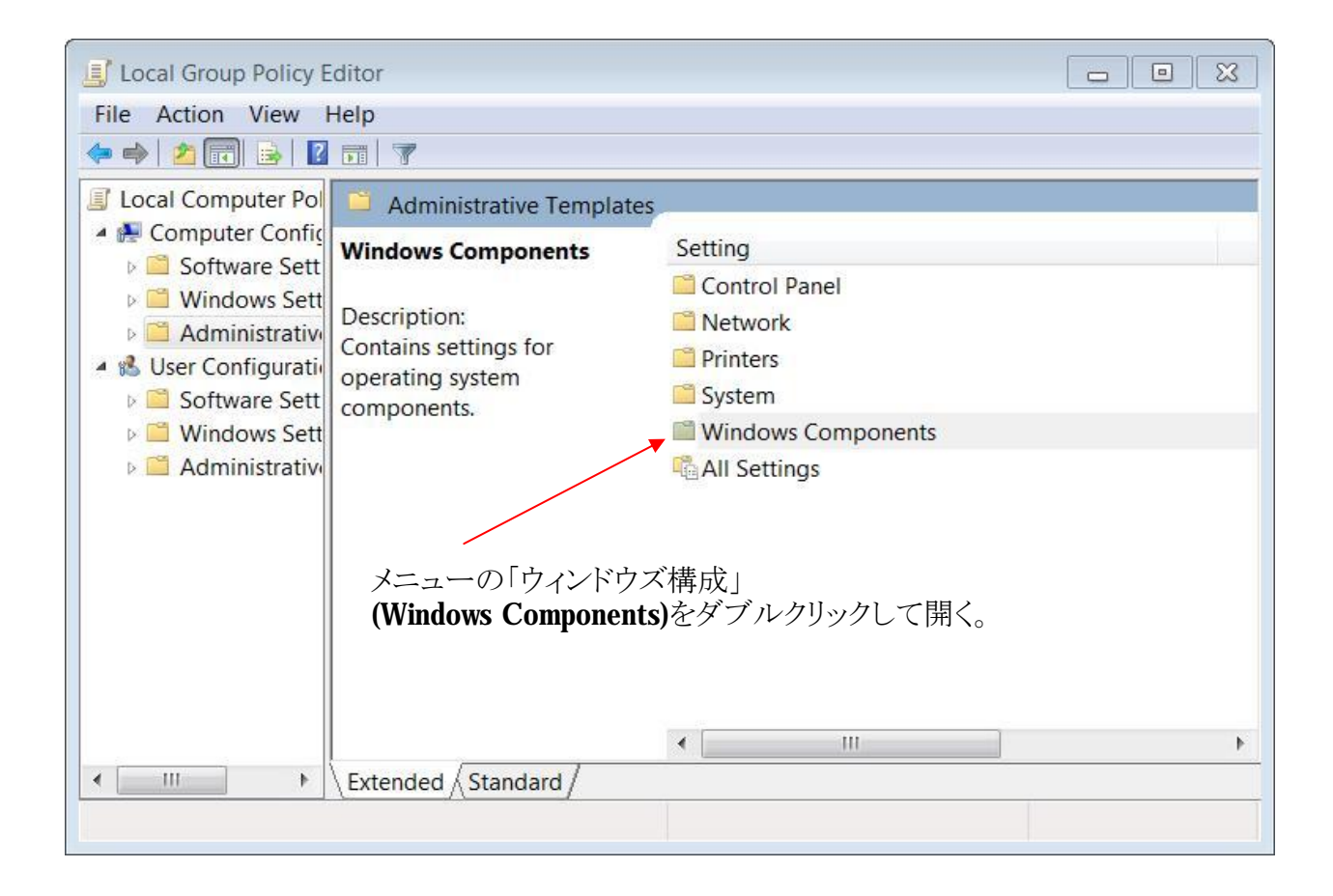

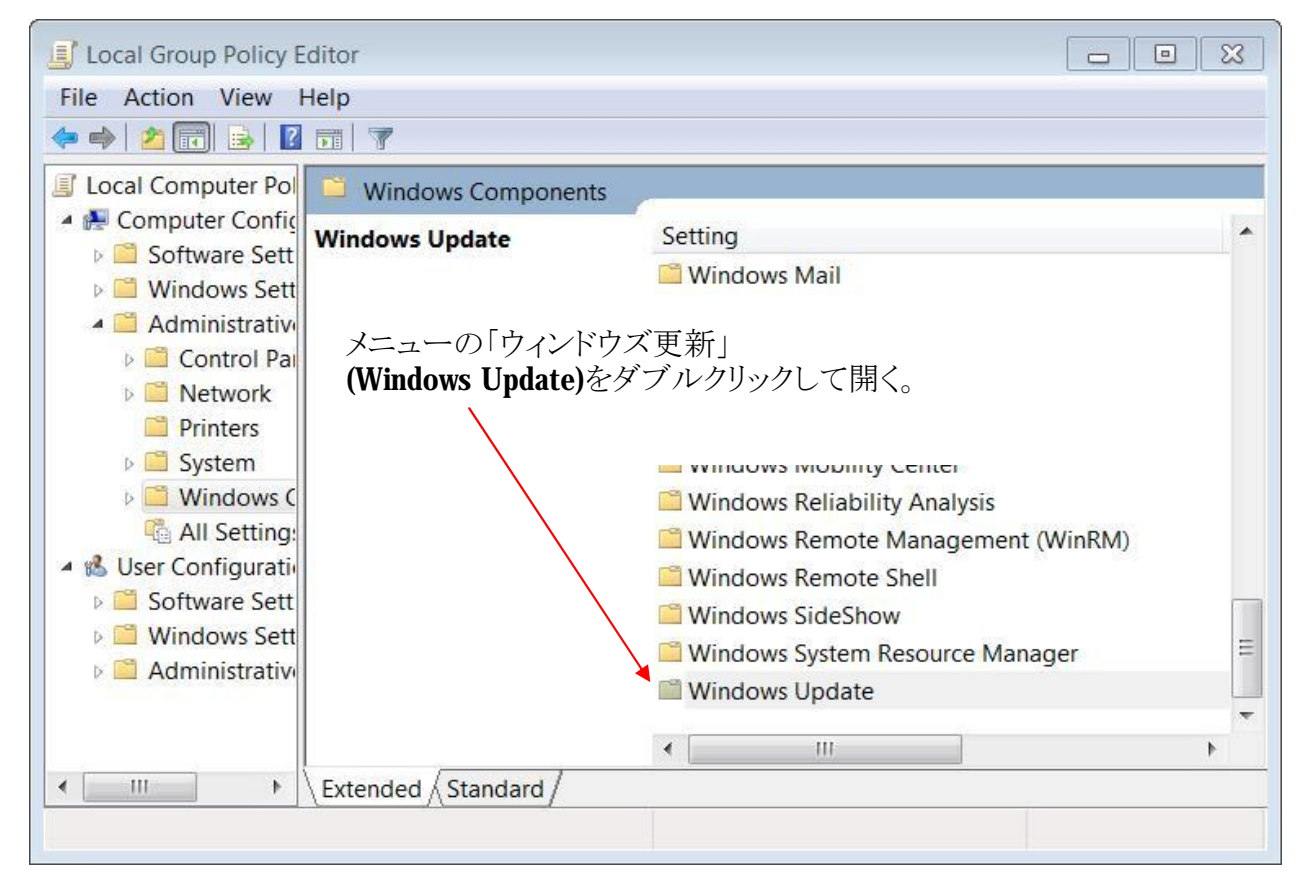

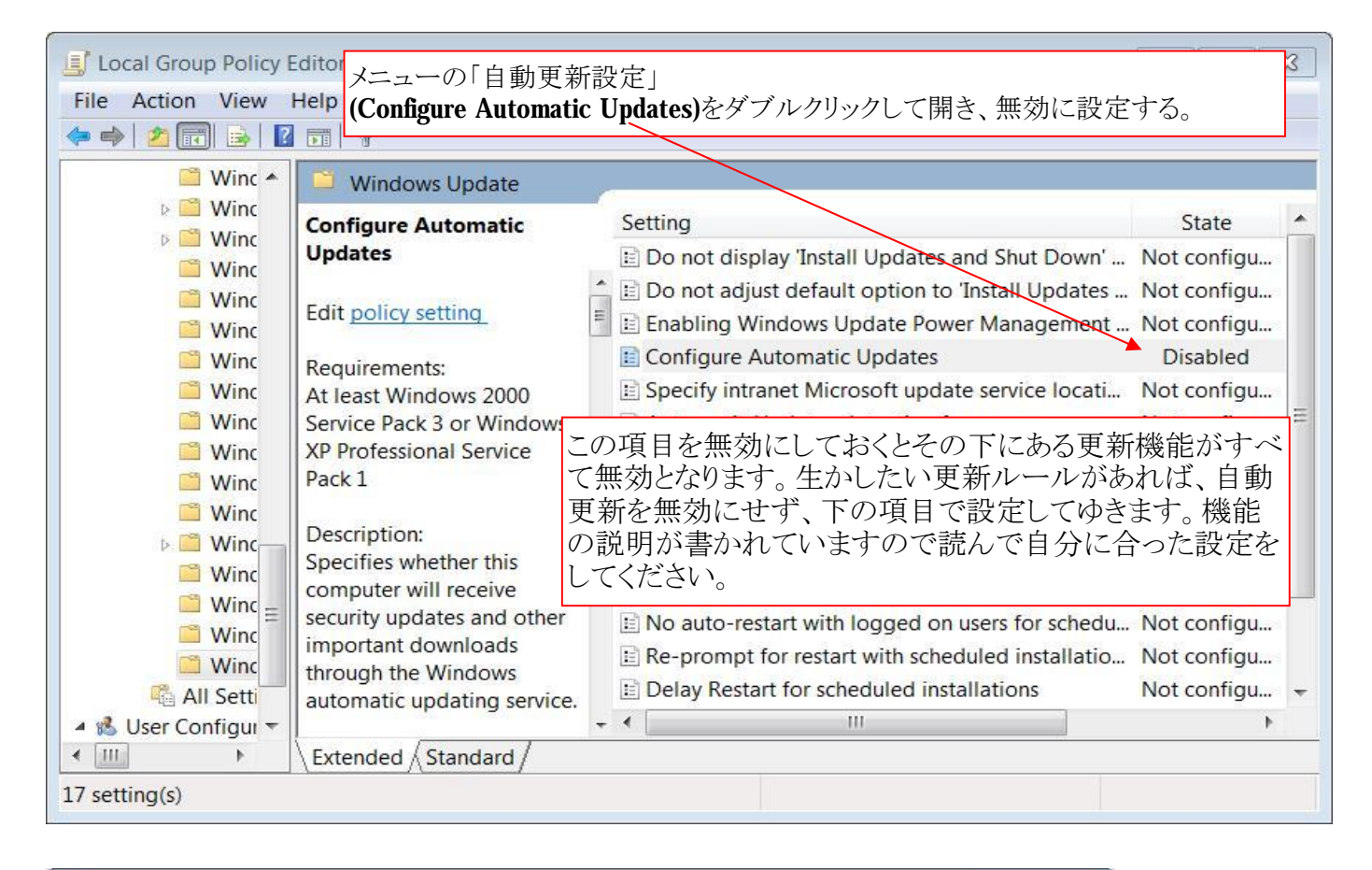

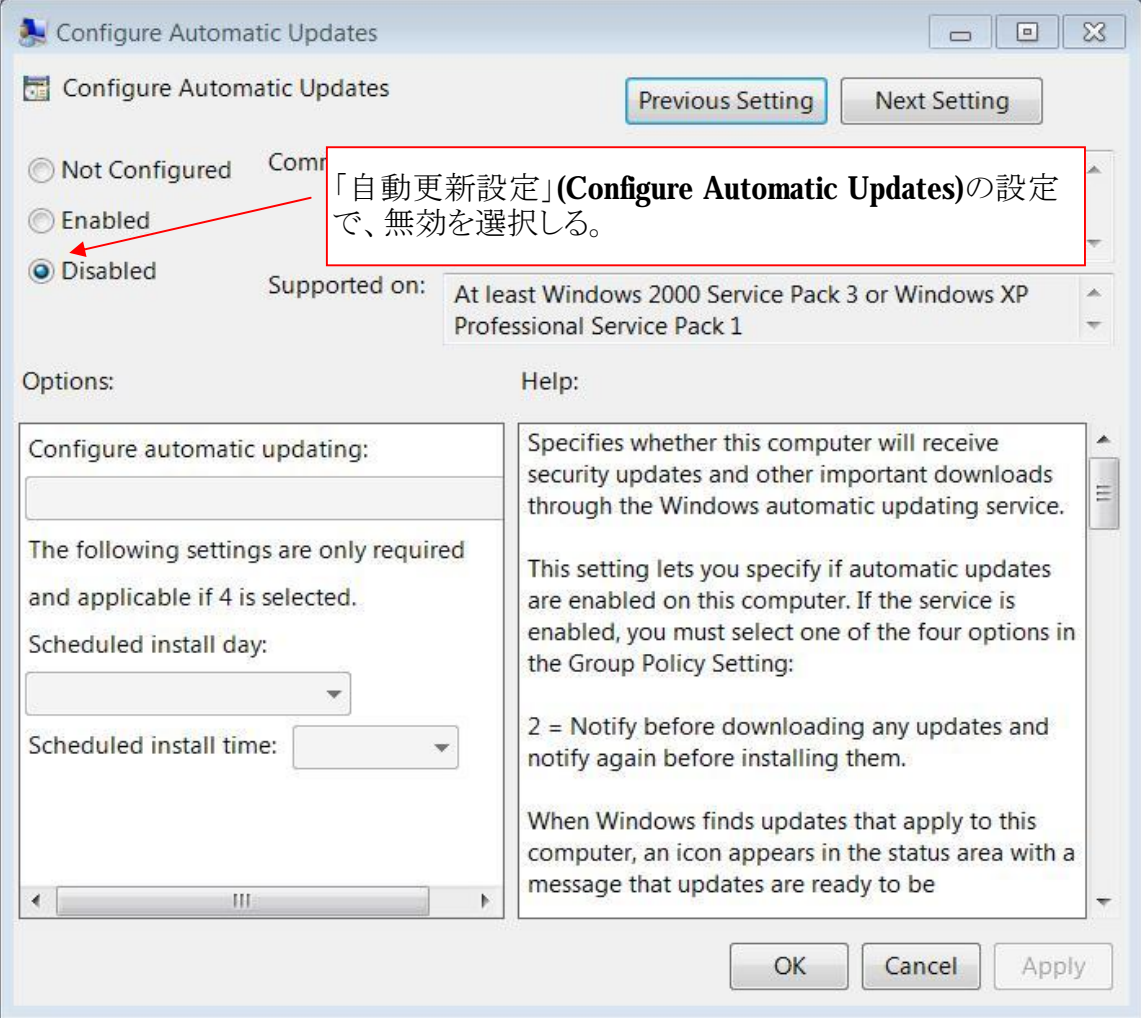

Winのバックドアの除去

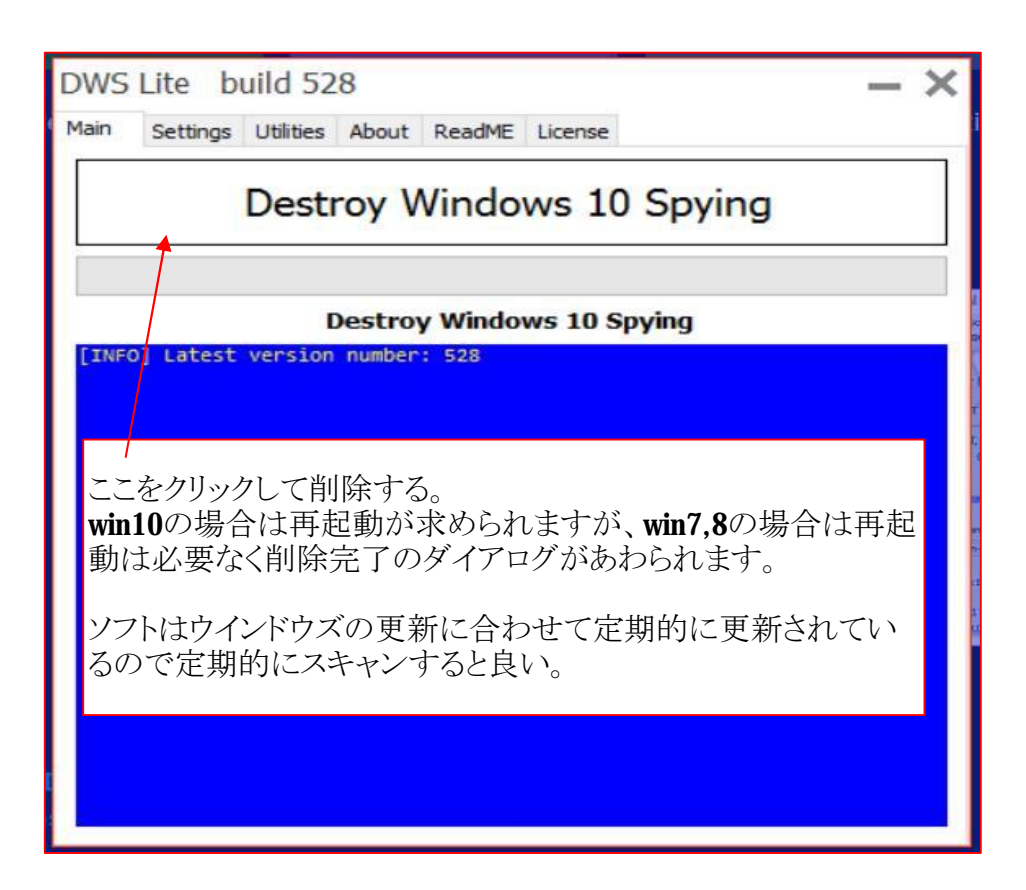